# *ANNEXE* **IV -1 : fiche de présentation d'une situation professionnelle**

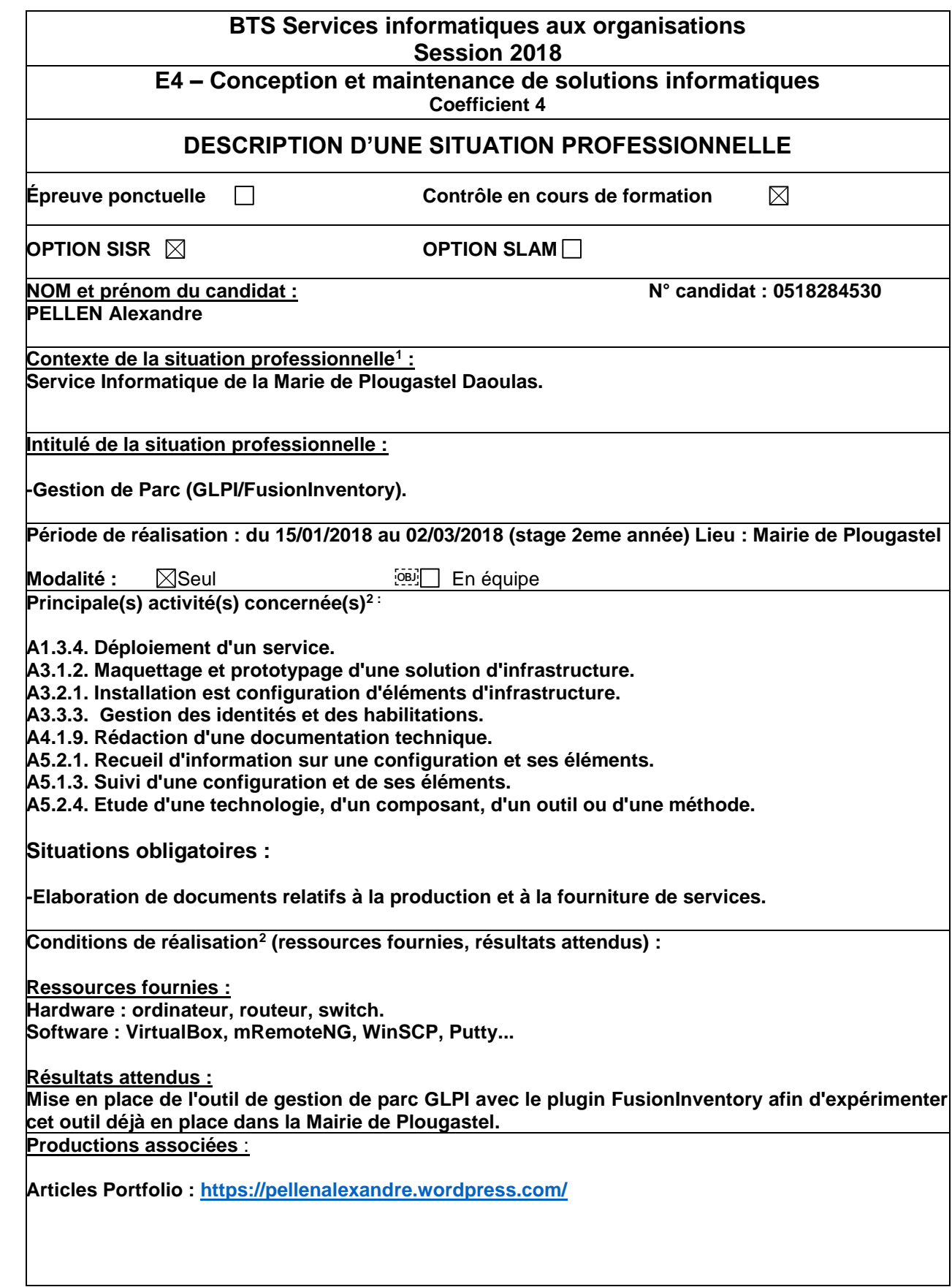

 $\overline{a}$ <sup>1</sup> Conformément au référentiel du BTS SIO, le contexte doit être conforme au cahier des charges national en matière d'environnement technologique dans le domaine de spécialité correspondant à l'option du candidat.

 $^2$ En référence à la description des activités des processus prévue dans le référentiel de certification.

#### **Modalités d'accès aux productions <sup>1</sup> Modalités d'accès à la documentation des productions <sup>2</sup>**

**Accès OneDrive :** <https://lc.cx/Mubt>

Au verso de cette page, le candidat présente un descriptif détaillé de la situation professionnelle et des productions réalisées sous forme d'un rapport d'activité permettant notamment de mettre en évidence la démarche suivie et les méthodes retenues.

# *Introduction*

• *Le besoin et les contraintes :*

**Mise en place d'un outil de gestion de parc pour assurer l'inventaire, le ticketing et le bon fonctionnement du parc informatique de la mairie.**

# • *Les objectifs :*

**Acquérir une meilleure connaissance de l'outil de gestion de parc GLPI dans une entreprise.**

• *La problématique pour l'entreprise.*

**Assurer l'inventaire des équipements informatique de la mairie et le ticketing, afin d'assurer le bon fonctionnement du parc et réagir rapidement en cas de problème grâce aux tickets des utilisateurs.**

# *Conditions de réalisation*

Situation actuelle : **Equipement informatique de la mairie à inventorier.** Situation à obtenir : **Différents équipements informatiques de la mairie inventoriés.**

*Réalisation* 

# Réflexion préalable :

**Intérêt d'un outil de gestion de parc, réflexion sur les besoins de la mairie en termes de gestion de parc et de ticketing.**

# Mise en œuvre :

**1-Installation 2-Configuration 3-Ajout du plugin FusionInventory 3-Utilisation**

# **En parallèle rédaction d'articles et de documentations.**

Conclusion ATTENTION : conclusion personnelle !!

 $\overline{a}$ <sup>1</sup> Conformément au référentiel du BTS SIO « Dans tous les cas, les candidats doivent se munir des outils et ressources techniques nécessaires au déroulement de l'épreuve. Ils sont seuls responsables de la disponibilité et de la mise en œuvre de ces outils et ressources. Les candidats qui n'en sont pas munis sont pénalisés dans les limites prévues par la grille d'aide à l'évaluation proposée par la circulaire nationale d'organisation. ». Il s'agit par exemple des identifiant, mot de passe, URL d'un espace de stockage et de la présentation de l'organisation du stockage.

<sup>&</sup>lt;sup>2</sup> Lien vers le document décrivant la situation professionnelle tant au niveau logiciel (par exemple service fourni par la situation, interfaces utilisateurs, description des classes, de la base de données…) que matériel (par exemple schéma complet de réseau mis en place et configurations des services).

*Bilan de cette situation professionnelle :*

Qu'est-ce qu'elle vous a apporté ? :

**De nombreuses connaissances sur la gestion de parc.**

**Ainsi qu'une idée plus précise de l'intérêt d'un outil de gestion de parc dans l'entreprise et de l'attente des utilisateurs (ticketing).**

Critique du travail réalisé : si c'était à refaire ?

**Si c'était à refaire, j'aimerais avoir plus de temps pour bien prendre en main l'outil et l'exploiter pleinement en répondant aux différents tickets des utilisateurs, etc...**